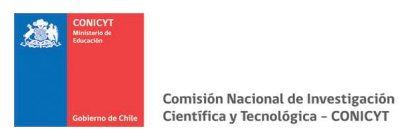

## (Anexo N°14)

FECHA :

## CARÁTULA

## PRESENTACIÓN RENDICIÓN DE CUENTAS INSTITUCIONES PÚBLICAS, PRIVADAS, PERSONAS NATURALES Y RESPUESTAS A LAS OBSERVACIONES

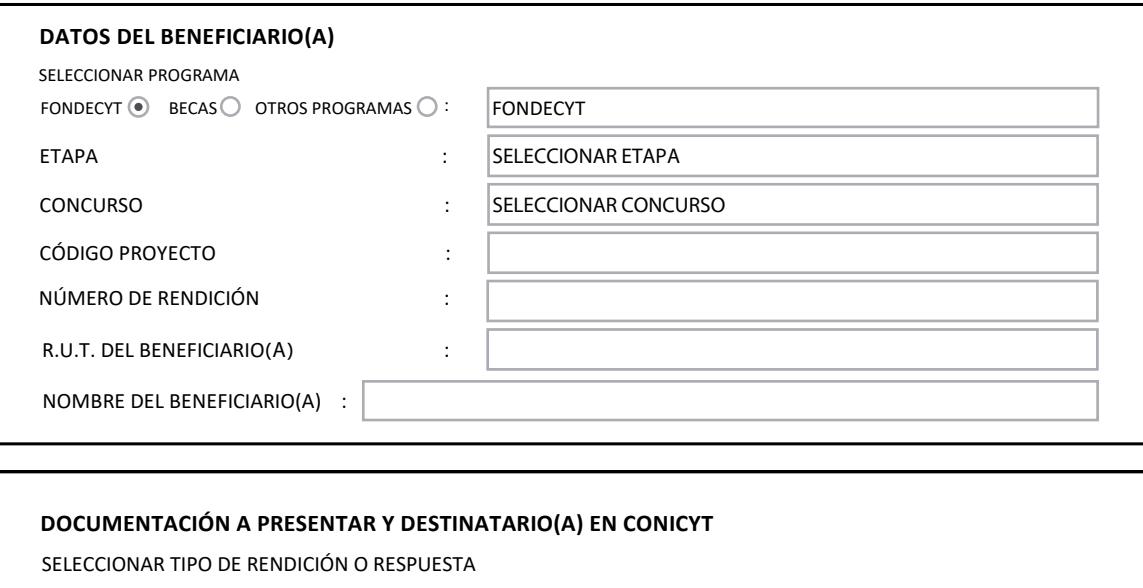

j  $\odot$ Ľ

RENDICIÓN INSTITUCIÓN PÚBLICA<br>RESPUESTA A OBSERVACIONES INSTITUCIÓN PÚBLICA, PRIVADA Y PERSONA NATURAL

## DESTINATARIO(A) DE LA DOCUMENTACIÓN EN CONICYT

COORDINADOR(A) FINANCIERO(A) PROGRAMA :

SELECCIONAR COORDINADOR FINANCIERO

TIPO Y CANTIDAD DE RESPALDO

TIPO DE RESPALDO internacional de ser altres de ser altres de ser altres de la constantidad de la constantidad INDICAR TIPO DE RESPALDO

CANTIDAD SEGÚN RESPALDO :

DIRECCIÓN DE ENVÍO

MONEDA 1375, SANTIAGO

Horario de atención de Oficina de Partes, lunes a viernes de 9:00 a 14:00.